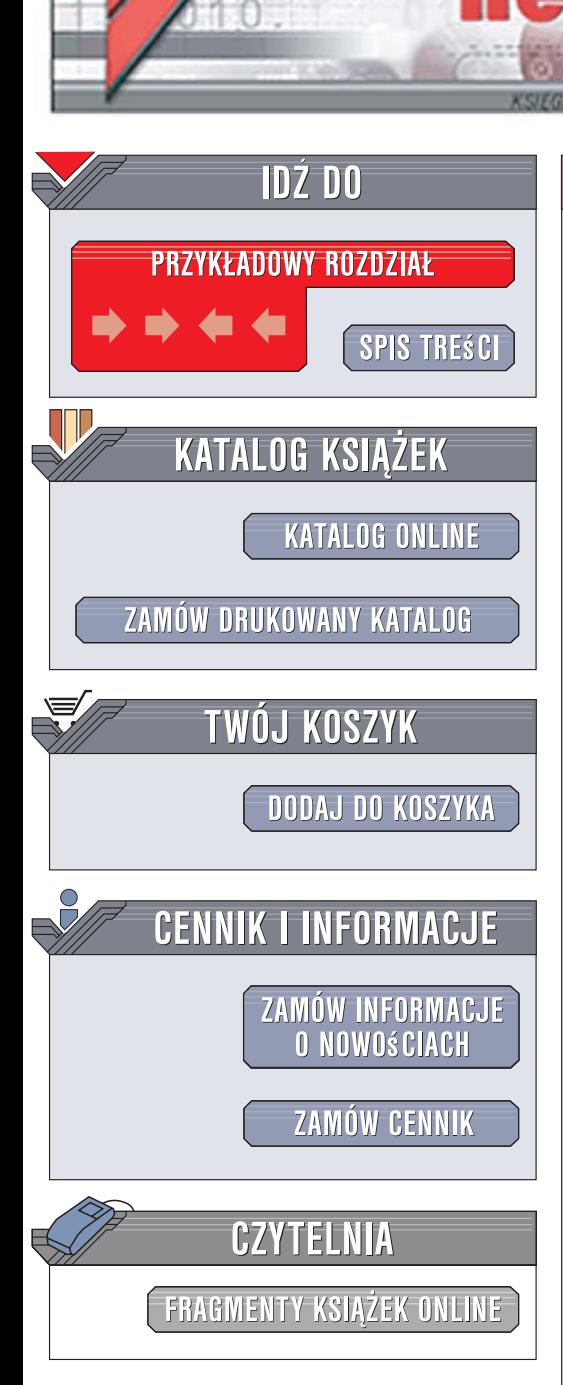

Wydawnictwo Helion ul. Kościuszki 1c 44-100 Gliwice tel. 032 230 98 63 [e-mail: helion@helion.pl](mailto:helion@helion.pl)

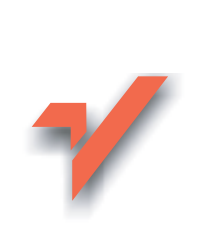

# Ruby. Leksykon kieszonkowy

 ${\sf iom.}$ 

Autor: Michael Fitzgerald ISBN: 978-83-246-1384-7 Tytuł oryginału: Ruby Pocket Reference Format: B6, stron: 192

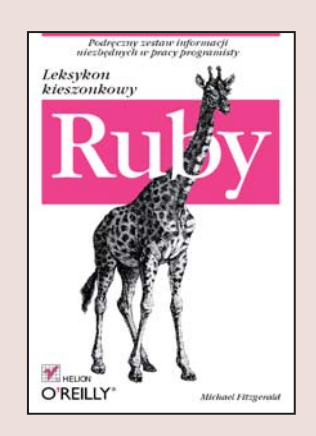

#### Podręczny zestaw informacji niezbędnych w pracy programisty

Ruby to obiektowy język programowania, opracowany w 1995 roku w Japonii. Dzięki swojej prostej składni, zwartej konstrukcji i sporym możliwościom błyskawicznie zyskał ogromne grono zwolenników. Pojawienie się mechanizmu Ruby on Rails, niesamowicie usprawniającego tworzenie aplikacji i witryn internetowych zgodnych z nurtem Web 2.0, dodatkowo zwiększyło popularność języka Ruby. W oparciu o ten język powstało wiele znanych serwisów WWW, odwiedzanych każdego dnia przez tysiące gości.

"Ruby. Leksykon kieszonkowy" to zestawienie niezbednych informacji o tym języku, przydatne podczas codziennej pracy programisty. Znajdziesz w nim informacje o słowach kluczowych, operatorach, zmiennych i stałych. Przeczytasz także o formatowaniu tekstu, wyrażeniach regularnych, operacjach na plikach i programowaniu obiektowym. Dowiesz się ponadto, jak korzystać z interaktywnego Ruby i RDoc.

- Uruchamianie interpretera Ruby
- Słowa kluczowe
- Zmienne
- Instrukcje warunkowe
- Programowanie obiektowe
- Moduły
- Operacje na plikach
- Obsługa wyjatków
- Metody klas Array, Hash, Object, Kernel i String

• Wyszukiwanie i usuwanie błedów

Usprawnij i przyspiesz swoją pracę, korzystając z leksykonów kieszonkowych

# **Spis treści**

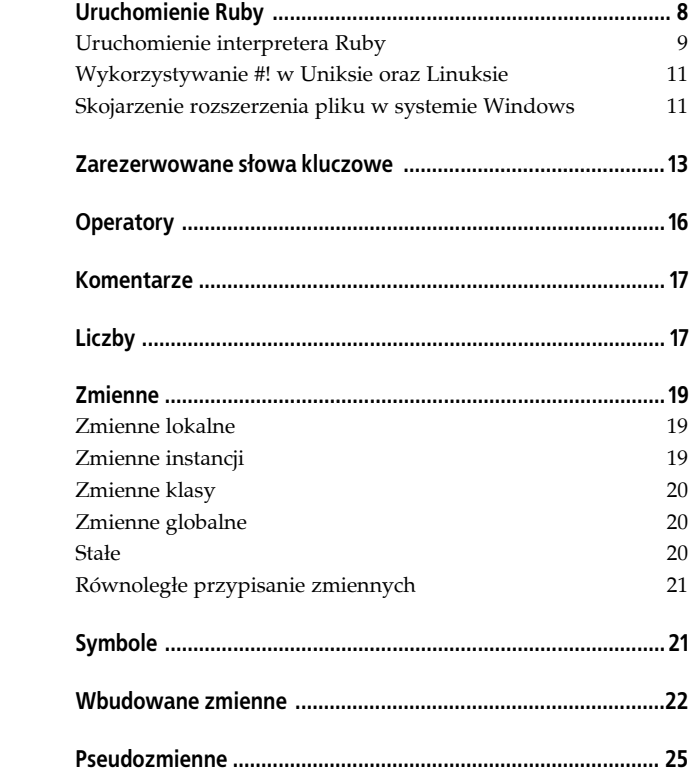

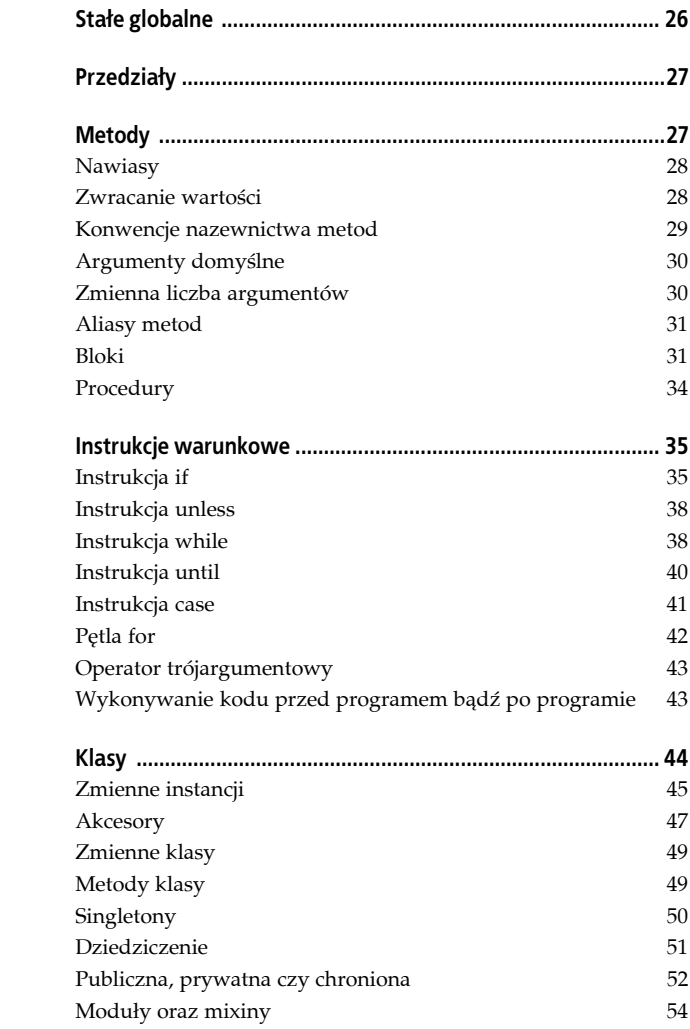

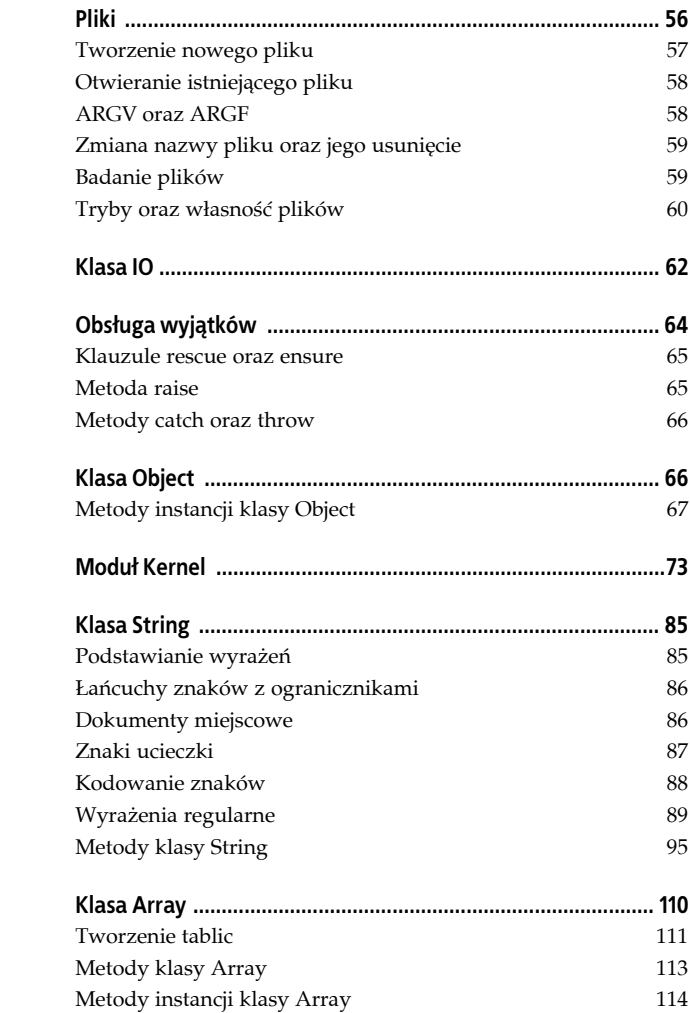

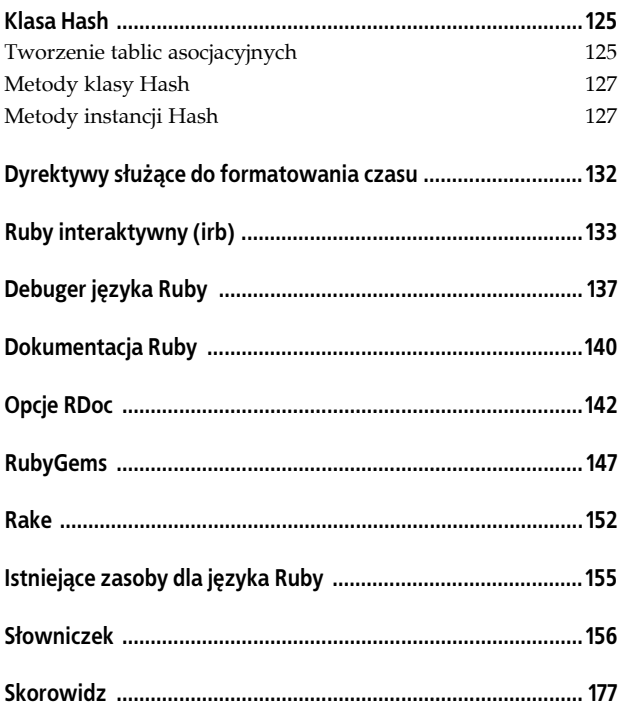

# **Przedziały**

Ruby obsługuje przedziały dzięki wykorzystaniu operatorów .. (przedział domknięty) oraz ... (lewostronnie domknięty, prawostronnie otwarty). Na przykład przedział 1..12 zawiera liczby 1, 2, 3, 4, 5, 6, 7, 8, 9, 10, 11, 12 (z 12 włącznie). W przedziale 1...12 wartość końcowa 12 zostaje jednak wykluczona, czyli w praktyce znajdują się w nim liczby 1, 2, 3, 4, 5, 6, 7, 8, 9, 10, 11.

Metoda === sprawdza, czy wartość mieści się w przedziale:

(1..25) === 14 *# => true, w przedziale* (1..25) === 26 *# => false, poza przedziałem* (1..25) === 25 *# => false, poza przedziałem (wykorzystano operator ...)*

Można wykorzystać przedział na przykład do utworzenia tablicy cyfr:

(1..9).to\_a *# => [1, 2, 3, 4, 5, 6, 7, 8, 9]*

Przedział można również utworzyć w następujący sposób:

```
digits = Range.new(1, 9)
digits.to_a # => [1, 2, 3, 4, 5, 6, 7, 8, 9]
```
## **Metody**

Metody umożliwiają grupowanie instrukcji oraz wyrażeń programistycznych w jednym miejscu, by dało się je wykorzystywać w sposób wygodny i w miarę potrzeby — również powtarzalny. Większość operatorów z języka Ruby jest także metodami. Poniżej znajduje się prosta definicja metody o nazwie hello utworzonej z wykorzystaniem słów kluczowych def oraz end:

```
def hello
    puts "Witaj świecie!"
end
```
**hello** *# => Witaj świecie!*

Definicję metody można usunąć za pomocą undef:

**undef** hello *# usuwa definicję metody o nazwie hello*

```
hello # teraz należy spróbować wywołać tę metodę
NameError: undefined local variable or method 'hello' for
´main:Object
    from (irb):11
    from :0
```
Metody mogą przyjmować argumenty. Zaprezentowana niżej metoda repeat przyjmuje dwa argumenty, word oraz times:

```
def repeat( word, times )
   puts word \star times
end
repeat("Witaj! ", 3) # => Witaj! Witaj! Witaj!
repeat "Do widzenia! ", 4 # => Do widzenia! Do widzenia! Do widzenia!
´Do widzenia!
```
#### **Nawiasy**

W większości definicji metod oraz wywołań w języku Ruby nawiasy są opcjonalne. Jeśli pominie się nawiasy przy wywoływaniu metody przyjmującej argumenty, w zależności od typów argumentów można otrzymać ostrzeżenia.

#### **Zwracanie wartości**

Metody zwracają wartości. W innych językach programowania wartości zwraca się w sposób jawny za pomocą instrukcji return. W języku Ruby wartość ostatniego obliczonego wyrażenia zwracana jest *bez względu na fakt użycia* jawnej instrukcji return. Jest to cecha charakterystyczna Ruby. Można również zdefiniować zwracaną wartość za pomocą słowa kluczowego return:

```
def hello
   return "Witaj świecie!"
end
```
#### **Konwencje nazewnictwa metod**

Ruby posiada konwencje dotyczące ostatniego znaku w nazwie metody — są one często spotykane w tym języku, jednak nie są wymuszane. Jeśli nazwa metody kończy się znakiem zapytania (?), jak w eql?, oznacza to, że metoda zwraca wartość typu Boolean true bądź false. Na przykład:

```
x = 1.0y = 1.0x.eql? y # => true
```
Jeśli nazwa metody kończy się wykrzyknikiem (!), jak delete!, oznacza to, że metoda jest destruktywna, czyli *wprowadza zmiany na miejscu do samego obiektu*, a nie jego kopii — zmienia więc oryginalny obiekt. Różnicę widać na przykładzie metod delete oraz delete! obiektu String:

```
der_mensch = "Matz!" # => "Matz!"
der_mensch.delete( "!" ) # => "Matz"
puts der_mensch # => Matz!
der_mensch.delete!( "!" ) # => "Matz"
puts der_mensch # => Matz
```
Jeśli nazwa metody kończy się znakiem równości (=), jak w family\_ name=, oznacza to, że metoda jest typu *setter*, czyli wykonuje przypisanie bądź ustawia zmienną, taką jak zmienna instancji w klasie:

```
class Name
    def family_name=( family )
      C \theta family name = family
    end
    def given_name=( given )
       @given_name = given
    end
end
n = Name.new
n.family_name= "Matsumoto" # => "Matsumoto"
n.given_name= "Yukihiro" # => "Yukihiro"
p n # => <Name:0x1d441c @family_name="Matsumoto", given_name="Yukihiro">
```
#### **Argumenty domyślne**

Zaprezentowana wcześniej metoda repeat zawierała dwa argumenty. Argumentom tym można nadać wartości domyślne poprzez użycie znaku równości, po którym następuje wartość. Kiedy wywoła się metodę bez argumentów, automatycznie wykorzystane zostaną wartości domyślne. Należy zdefiniować metodę repeat ponownie, dodając do niej wartości domyślne — Witaj! dla word oraz 3 dla times. Należy wywołać tę metodę najpierw bez argumentów, a następnie z nimi:

```
def repeat( word="Witaj!", times=3 )
    puts word * times
end
repeat # => Witaj! Witaj! Witaj!
repeat( "Do widzenia! ", 5 ) # => Do widzenia! Do widzenia! Do widzenia!
´Do widzenia! Do widzenia!
```
#### **Zmienna liczba argumentów**

Ponieważ Ruby pozwala na przekazywanie do metody zmiennej liczby argumentów dzięki poprzedzeniu argumentu znakiem \*, autor programu ma w tym zakresie dużą elastyczność:

```
def num_args( *args )
   length = args.size label = length == 1 ? " argument" : " argumentów"
   num = length.to s + label + " ( " + args.inspect + " )"
    num
end
puts num_args # => 0 argumentów ( [] )
puts num arcs(1) # => 1 argument ( [1] )
puts num_args( 100, "witaj", 2.5, "trzy", 99009 ) # => 5 argumentów
´( [100, "witaj", 2.5, "trzy", 99009] )
```
Można również wykorzystać argumenty ustalone w połączeniu z argumentami zmieniającymi się:

```
def two_plus( one, two, *args )
    length = args.size
    label = length == 1? " argument zmieniający się" : "
argumentów zmieniających się"
   num = length.to s + label + " ( " + args.inspect + " )"
    num
end
puts two_plus( 1, 2 ) # => 0 argumentów zmieniających się( [] )
puts two_plus( 1000, 3.5, 14.3 ) # => 1 argument zmieniający się( [14.3] )
puts two_plus( 100, 2.5, "trzy", 70, 14.3, "witaj", 99009)
´# => 5 argumentów zmieniających się (["trzy", 70, 14.3, "witaj", 99009])
```
#### **Aliasy metod**

Język Ruby posiada słowo kluczowe alias, które służy do tworzenia aliasów metod. *Alias* oznacza, że można utworzyć kopię metody z nową nazwą, choć obie metody odnosić się będą do tego samego obiektu. Poniższy przykład ilustruje sposób tworzenia aliasu dla metody greet:

```
def greet
    puts "Witaj, kochanie!"
end
alias baby greet # utworzenie aliasu baby dla metody greet
greet # wywołanie metody
Witaj, kochanie!
baby # wywołanie aliasu
Witaj, kochanie!
```
#### **Bloki**

*Blok* (ang. *block*) w Ruby jest czymś więcej niż tylko blokiem kodu bądź grupą instrukcji. Jest on zawsze wywoływany w połączeniu z metodą, co zostanie zaraz zaprezentowane. Tak naprawdę bloki są domknięciami (ang. *closure*), czasami określanymi mianem *funkcji bezimiennych* (ang. *nameless function*). Są jak metoda znajdująca się wewnątrz innej metody, która współdzieli zmienne lub odnosi się do zmiennych z metody zewnętrznej. W języku Ruby domknięcie lub blok umieszczone są w nawiasach klamrowych ({}) lub też pomiędzy do oraz end, a ich działanie uzależnione jest od powiązanej z nimi metody (na przykład each).

Poniżej znajduje się przykład wywołania bloku metody each obiektu Array:

```
pacific = [ "Waszyngton", "Oregon", "Kalifornia" ]
pacific.each do |element|
   puts element
end
```
Nazwa znajdująca się pomiędzy znakami | (czyli |element|) może być dowolna. Blok wykorzystuje ją jako zmienną lokalną przechowującą każdy z elementów tablicy, a później używa jej, aby zrobić coś z tym elementem. Można zastąpić do oraz end nawiasami klamrowymi, jak się to często robi. Same nawiasy klamrowe mają tak naprawdę wyższy priorytet od konstrukcji z do oraz end:

```
pacific.each ( |e| puts e )
```
Jeśli użyje się nazwy zmiennej, która już istnieje w zakresie nadrzędnym, blok przypisuje zmiennej każdą kolejną wartość, co może nie być zgodne z zamierzeniami autora. Nie generuje zmiennej lokalnej dla bloku o tej nazwie, jak można by tego oczekiwać. W ten sposób otrzyma się następujące zachowanie:

```
j = 7(1..4).to_a.each { | j | } # j jest teraz równe 4
```
#### **Instrukcja yield**

Instrukcja yield wykonuje blok powiązany z metodą. Metoda gimme zawiera na przykład jedynie instrukcję yield:

```
def gimme
    yield
end
```
Żeby dowiedzieć się, co robi yield, należy wywołać gimme i zobaczyć, co się stanie:

```
gimme
LocalJumpError: no block given
    from (irb):11:in 'gimme'
    from (irb):13
    from :0
```
Otrzymuje się błąd, ponieważ zadanie instrukcji yield polega na wykonaniu bloku kodu powiązanego z metodą. Tego właśnie brakowało w wywołaniu metody gimme. Można uniknąć tego błędu dzięki skorzystaniu z metody block given? (z Kernel). Należy ponownie zdefiniować gimme z instrukcją if:

```
def gimme
    if block_given?
       yield
    else
       puts "Nie zawieram bloku!"
    end
end
```
Teraz można ponownie wypróbować metodę gimme z blokiem oraz bez niego:

```
gimme { print "Powiedz wszystkim 'cześć'." } # => Powiedz
´wszystkim 'cześć'.
```
gimme *# => Nie zawieram bloku!*

Teraz należy ponownie zdefiniować metodę gimme, by zawierała ona dwie instrukcje yield, a następnie wywołać ją z blokiem:

```
def gimme
    if block_given?
       yield
       yield
    else
       puts "Nie zawieram bloku!"
    end
```

```
gimme { print "Powiedz jeszcze raz 'cześć'. " } # => Powiedz
´jeszcze raz 'cześć'. Powiedz jeszcze raz 'cześć'.
```
Powinno się pamiętać również o tym, że po wykonaniu instrukcji yield sterowanie powraca do kolejnej instrukcji znajdującej się bezpośrednio po yield.

#### **Procedury**

end

Ruby pozwala na przechowywanie procedur (inaczej *procs*) jako obiektów, w całości wraz z ich kontekstami. Można to zrobić na kilka sposobów. Można utworzyć procedurę za pomocą wywołania metody new klasy Proc bądź też przez wywołanie metod lambda lub proc z modułu Kernel. Lepiej jest wywołać metody lambda lub proc niż Proc.new, ponieważ dwie pierwsze sprawdzają parametry. Można rozważyć poniższy przykład:

```
count = Proc.new { [1,2,3,4,5]}. each do |i| print i end; puts }
your proc = lambda { puts "Lurch: 'Wzywała mnie Pani?'" }
my_proc = proc { puts "Morticia: 'Kto dzwonił do drzwi,
\overline{\div}Lurch?'" }
# Jakie rodzaje obiektów właśnie utworzono?
puts count.class, your proc.class, my proc.class
# Wywołanie wszystkich procedur
count.call # => 12345
your_proc.call # => Lurch: 'Wzywała mnie Pani?'
my_proc.call # => Morticia: 'Kto dzwonił do drzwi, Lurch?'
```
Można dokonać konwersji bloku przekazanego jako argument metody na obiekt Proc dzięki poprzedzeniu nazwy argumentu znakiem &, jak poniżej:

```
def return_block
   yield
end
def return_proc( &proc )
   yield
```

```
end
return_block { puts "Mam blok!" }
return_proc { puts "Mam blok, przekonwertuj na procedurę!" }
```
Metoda return\_block nie ma żadnych argumentów. Jedyne, co zawiera, to instrukcja yield. Celem instrukcji yield ponownie jest wykonanie bloku, kiedy zostanie on przekazany do metody. Kolejna metoda, return\_proc, ma jeden argument — &proc. Kiedy argument metody poprzedzony jest znakiem &, metoda ta przyjmuje blok po jego przekazaniu i konwertuje go na obiekt Proc. Dzięki instrukcji yield znajdującej się w ciele metody wykonuje ona blok z procedurą bez konieczności angażowania metody call obiektu Proc.

### **Instrukcje warunkowe**

Instrukcja warunkowa sprawdza, czy jakaś instrukcja zwraca true, czy też false, i wykonuje pewien kod w oparciu o wynik tego testu. Zarówno true, jak i false są pseudozmiennymi — nie można do nich przypisać wartości. Pierwsza jest obiektem klasy True-Class, a druga — klasy FalseClass.

#### **Instrukcja if**

Instrukcje te rozpoczynają się od if i kończą się end:

```
if x == y then puts "x równa się y" end
if x != y: puts "x nie jest równe y" end
if x > y puts "x jest większe od y"
end
```
Separator then (oraz jego synonim **:**) są opcjonalne, o ile instrukcja nie jest zapisana w jednym wierszu.